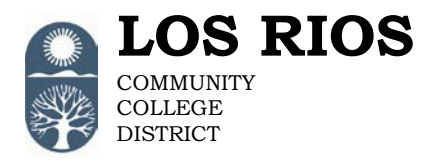

## **PeopleSoft Access Request Form**

## **General Services Definitions of Roles**

American River College Cosumnes River College District Office Folsom Lake College Sacramento City College

## **NOTE:**

• **Roles marked with a (C) are meant for campus staff only and campus-based security is**  enforced. The user ID for these roles will be  $W +$  employee ID +  $C$ " (for example **W0000000C).**

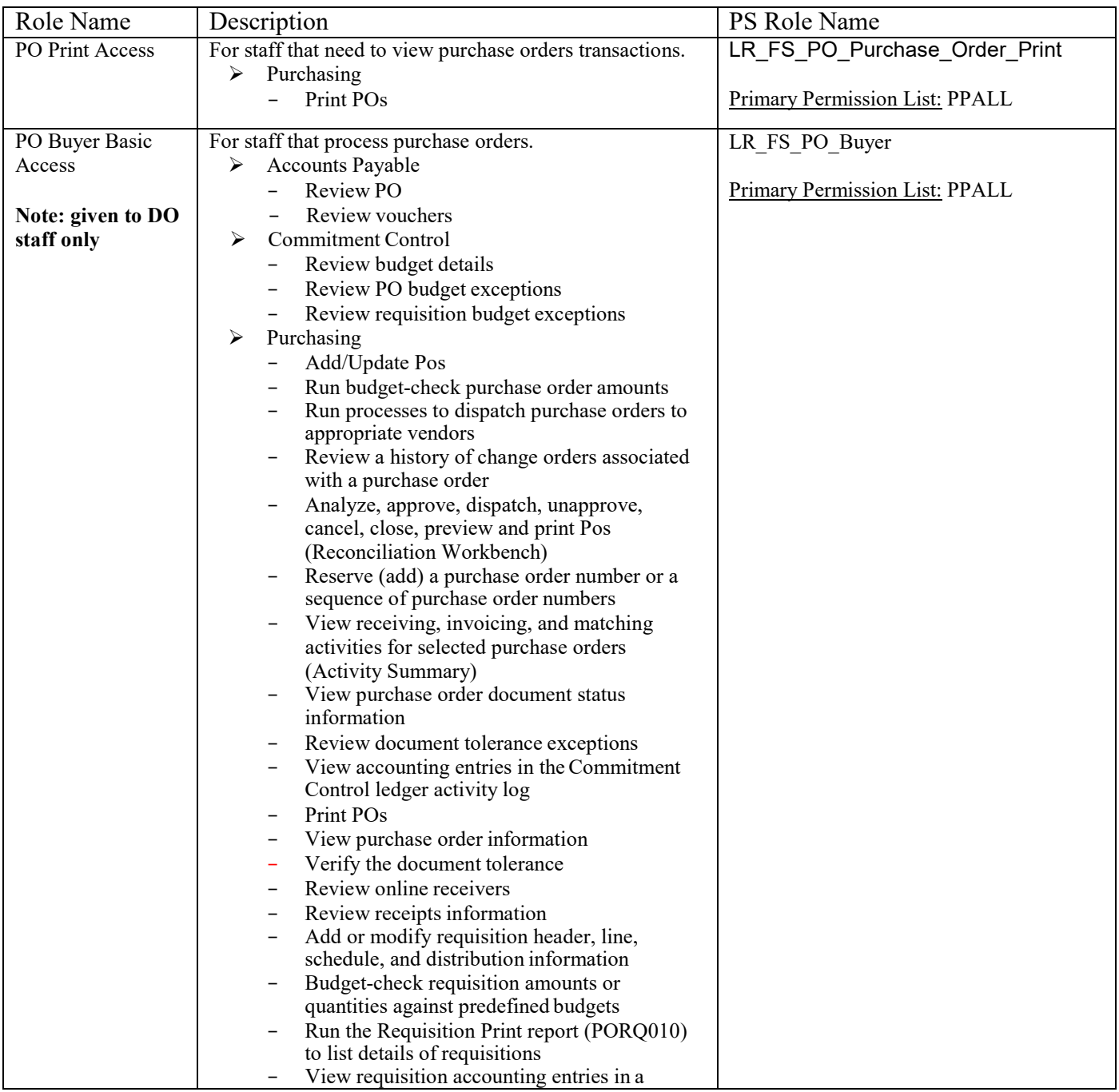

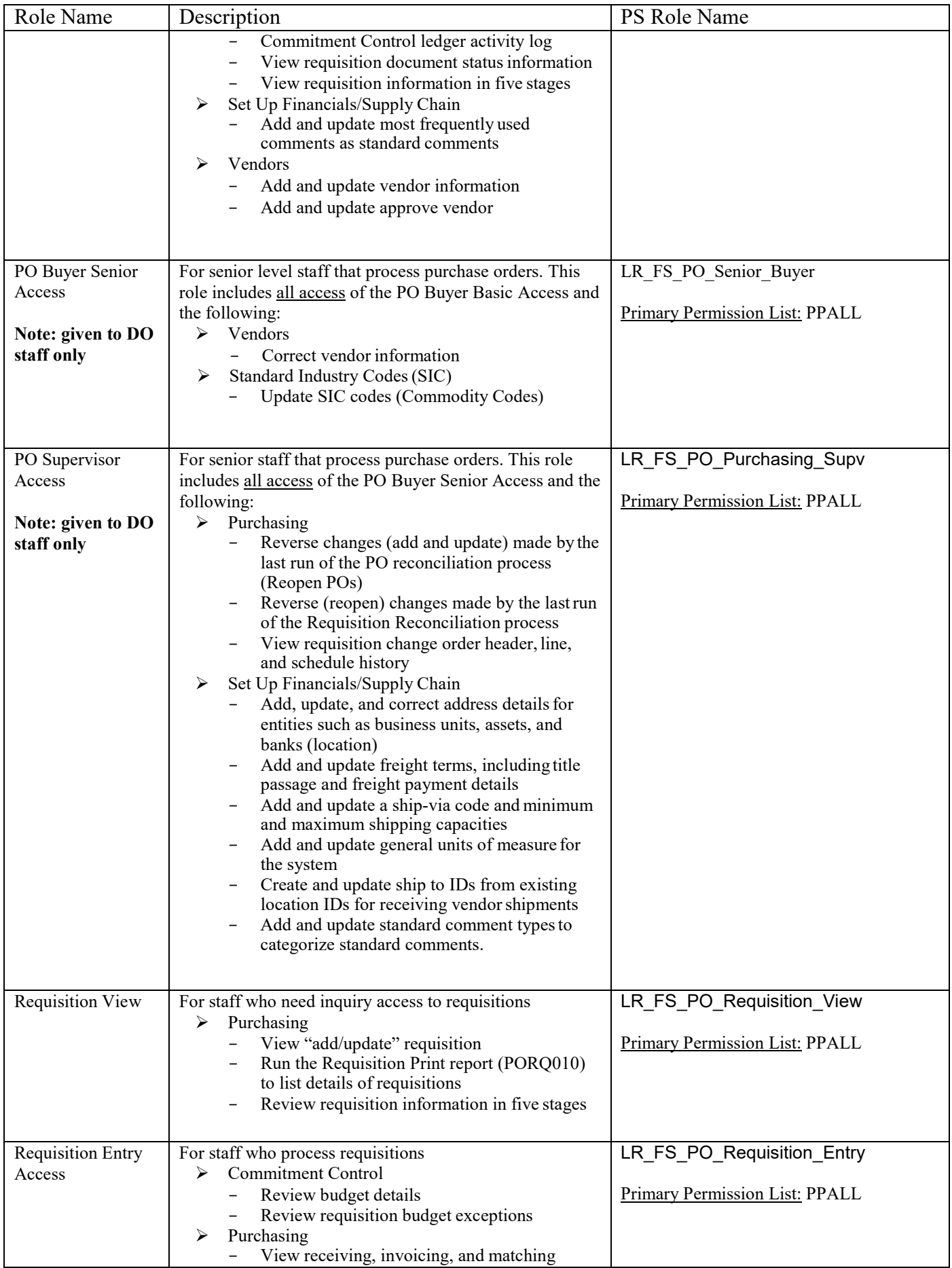

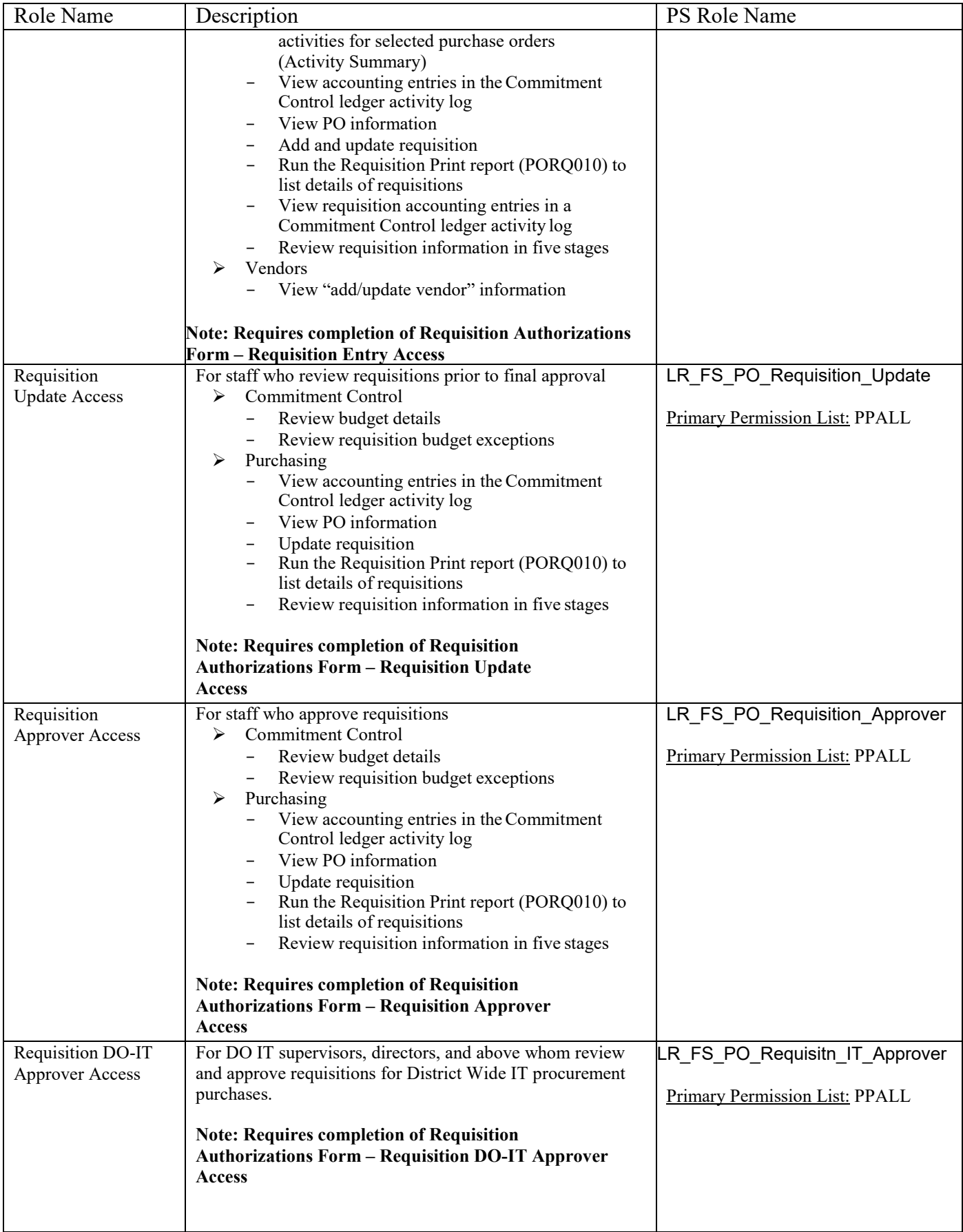

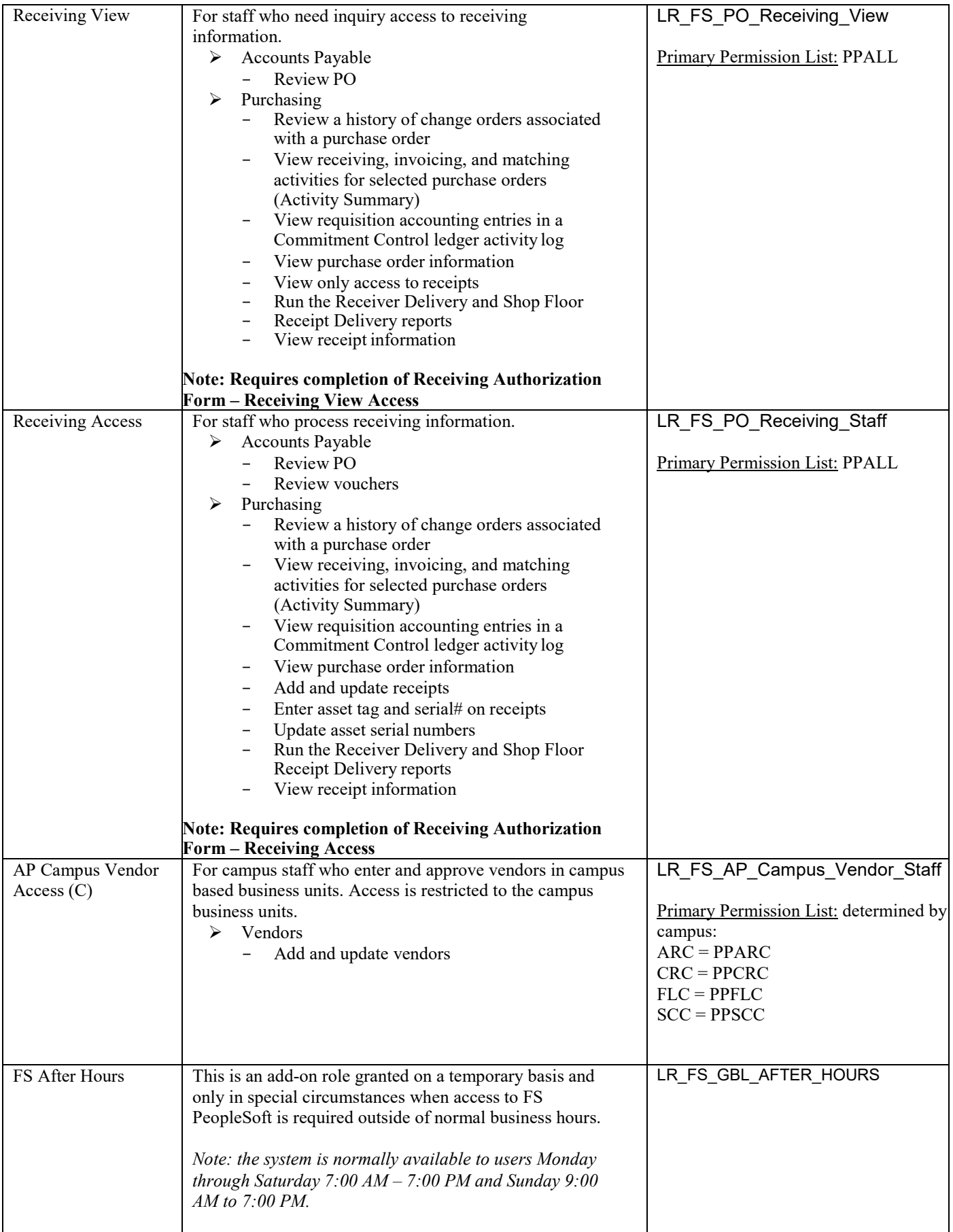

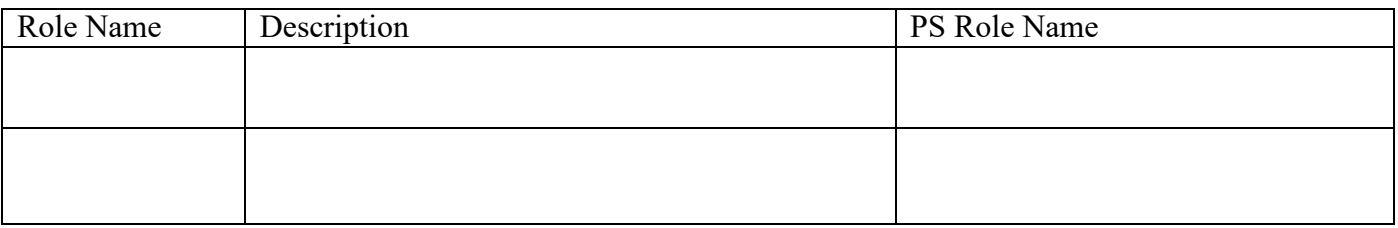